# CMSC 150 INTRODUCTION TO COMPUTING

LAB - WEEK 5

• FILE IO

# LETS GO OVER ANSWERS TO PREVIOUS PROGRAMMING ASSIGNMENT

### INPUT AND OUTPUT

Input devices

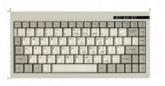

Keyboard

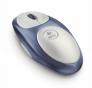

Mouse

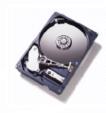

Hard drive

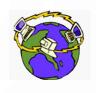

Network

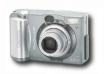

Digital camera

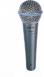

Microphone

• Output devices.

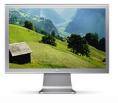

Display

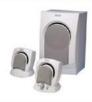

**Speakers** 

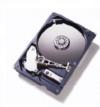

Hard drive

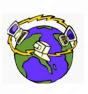

Network

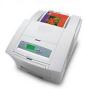

Printer

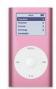

MP3 Player

- Goal. Java programs that interact with the outside world.
  - Java Libraries support these interactions
  - We use the Operating System (OS) to connect our program to them

# WHAT HAVE WE SEEN SO FAR?

- Command-line input.
  - ullet Example: read an integer N as command-line argument.
- Standard output.
  - The OS output stream for text
  - By default, standard output is sent to Terminal.
  - Example: System.out.println() goes to standard output.

- Standard input.
  - The OS input stream for text
  - By default, standard input is received from the Terminal.
  - Example: Scanner
- "Standard Draw."
  - Really a wrapper for Java's GUI libraries
  - Output to a window instead of a terminal
  - Example: Draw a circle on the screen

FILE INPUT AND OUTPUT

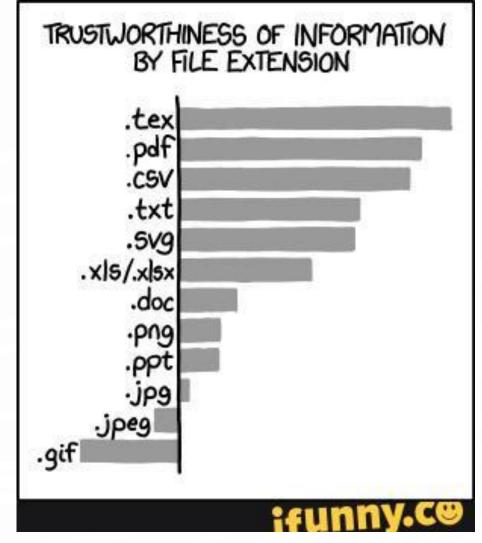

### **FILE INPUT**

- We can reuse Scanner!
- Instead of "scanning" System.in, we scan a File.
- Scanner in = new Scanner( new File("myfile.txt"));
- 2. in.nextInt();
- 3. in.nextDouble();
- 4. in.hasNext();

- However we must:
  - Import Scanner
  - Import File and FileNotFoundException
  - Modify our main function to "throw" FileNotFoundExceptions
- 1. import java.io.File;
- **2. import** java.io.FileNotFoundException;
- **3. import** java.util.Scanner;
- 4. public class MyProgram {
- 5. public static void main(String[] args)
  throws FileNotFoundException {
- 6. //Do something!
- 7.
- 8.

### FILE OUTPUT

- We can use PrintWriter
- Offers print, println, printf just like
   System.out

- PrintWriter out =
   new PrintWriter("MyFile.txt");
- 2. out.println("Hello FileIO World!");

- Similarly we need to:
  - Import PrintWriter and FileNotFoundException
    - 1. **import** java.io.PrintWriter;
  - Modify main to throw FileNotFoundExceptions

## FILE INPUT/OUTPUT CAVEATS

- Always call close after you are done using Scanner or PrintWriter
- Scanner in = new Scanner( new File("MyFile.txt"));
- 2. //Use the Scanner as much //as you want
- 3. in.close();

- Call flush often on PrintWriter to ensure all output gets into the file.
- PrintWriter out =
   new PrintWriter("MyFile.txt");
- 2. //Use the PrintWriter as much //as you want
- 3. out.flush(); //Always flush after use!
- 4. out.close();

### FOR MORE INFORMATION

- Google
- API
- Tutorials
- StackOverflow
- Practice, Practice!

# EXERCISE – EVERYONE CODE ALONG

### **EXERCISE**

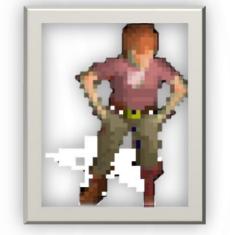

Banker of the Month!

- We work for JLDiablo's National Bank of Tristram.
- We manage savings, checking, and loan accounts for the citizens of Tristram, like good ole Wirt with his peg leg.
- We have all of the accounts stored in a file (accounts.txt). Each account has an id, a type, and an amount.
- We are gonna write a program to compute monthly changes based on the following:
  - Savings earn interest of 0.01%
  - Loans accrue interest of 0.4%
  - Checking accounts have a monthly fee of 10 gold.
- After we are done, we are going to save to a new file

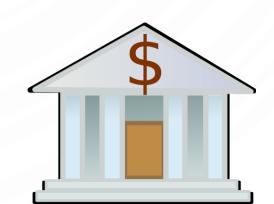

### EXERCISE - START THE PROGRAM

```
    import java.util.Scanner;
    import java.io.File;
    import java.io.FileNotFoundException;
    Import java.io.PrintWriter;
    public class Banking {
        public static void main(String[] args) throws FileNotFoundException {
            String inFileName = args[0];
            String outFileName = args[1];
            //Read each of the accounts into arrays
            //Process the account type
            //Output each of the accounts into the new file
        }
        //Output each of the accounts into the new file
        }
        //Output each of the accounts into the new file
        //Output each of the accounts into the new file
        //Output each of the accounts into the new file
        //Output each of the accounts into the new file
        //Output each of the accounts into the new file
        //Output each of the accounts into the new file
        //Output each of the accounts into the new file
        //Output each of the accounts into the new file
        //Output each of the accounts into the new file
        //Output each of the accounts into the new file
        //Output each of the accounts into the new file
        //Output each of the accounts into the new file
        //Output each of the accounts into the new file
        //Output each of the accounts into the new file
        //Output each of the accounts into the new file
        //Output each of the accounts into the new file
        //Output each of the accounts into the new file
        //Output each of the accounts into the new file
        //Output each of the accounts into the new file
        //Output each of the accounts into the new file
        //Output each of the accounts into the new file
        //Output each of the accounts into the new file
        //Output each of the accounts into the new file
        //Output each of the accounts into the new file
        //Output each of the accounts into the new file
        //Output each of the accounts into the new file
```

# EXERCISE — START FILLING OUT THE COMMENTS INTO CODE

```
    //Read each account into an array
    Scanner in = new Scanner(new File(inFileName));
    int numAccounts = in.nextInt();
    String[] accountTypes = new String[numAccounts];
    double[] accountValues = new double[accountValues];
    for(int i = 0; i < numAccounts; ++i) {</li>
    accountTypes[i] = in.next();
    accountValues[i] = in.nextDouble();
    }
    in.close();
```

### EXERCISE - COMPILE, TEST, AND CONTINUE

- 1. //Output each of the accounts into the new file
- 2. PrintWriter out = new PrintWriter(outFileName);
- 3. out.println(numAccounts);
- **4. for**(**int** i = 0; i < numAccounts; ++i) {
- 5. out.printf("%4d %8s %6.2f\n", i, accountTypes[i], accountValues[i]);
- 6. }
- 7. out.flush();
- 8. out.close();

### EXERCISE - COMPILE, TEST, AND CONTINUE

```
    //Process the account type
    for(int i = 0; i < numAccounts; ++i) {
        if(accountTypes[i].equals("Savings"))
        accountValues[i] *= 1.0001; //0.01% interest
        else if(accountTypes[i].equals("Checking"))
        accountValues[i] -= 10; //10 gold monthly fee
        else if(accountTypes[i].equals("Loan"))
        accountValues[i] *= 1.0004; //0.4% interest
    }
}</li>
```

### **EXERCISE**

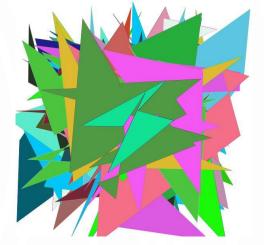

- 1. Write a program that will generates a random polygon of N=[3,20] sides at random (x,y) points between (-10,10) i.e., an array. Compute the center of mass  $\left(\text{com}_{\mathbf{x}}=\frac{\Sigma x_i}{N},com_y=\frac{\Sigma y_i}{N}\right)$ . Shift all points of the polygon by  $\left(-com_x,-com_y\right)$ . Write the polygon (array) to a file first line is N, each line after is the points (output x y, not (x, y))
- 2. Write a program that reads your polygon file and shows it to the user using StdDraw. Use a random color to show the outline and a different random color to fill the polygon.
- 3. Augment your programs to generate and show M = [25, 50] random polygons, i.e., use multiarrays.